**Вісник ЛДУБЖД [Bulletin of Lviv State University of Life Safety](https://journal.ldubgd.edu.ua/index.php/index) https://journal.ldubgd.edu.ua/index.php/Visnuk ІSSN 2078-4643 (print), ІSSN 2708-1389 (online)**

# **UDC 005:004.43(303.7) DOI: 10.32447/20784643.29.2024.16**

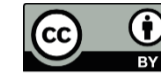

This article is an Open Access article distributed under the terms and conditions of the Creative Commons Attribution 4.0 (CC BY 4.0) License (http://creativecommons.org/licenses/by/4.0/).

*А. М. Тригуба<sup>1</sup> , А. С. Мармуляк<sup>2</sup> , О. М. Маланчук<sup>3</sup> , О. В. Придатко<sup>2</sup> <sup>1</sup>Львівський національний університет природокористування, м. Львів, Україна <sup>2</sup>Львівський державний університет безпеки життєдіяльності, м. Львів, Україна <sup>3</sup>Львівський національний медичний університет імені Данила Галицького, м. Львів, Україна* ORCID: https://orcid.org/0000-0001-8014-5661 – А. М. Тригуба https://orcid.org/0000-0002-7526-5850 – А. С. Мармуляк https://orcid.org/0000-0001-7518-7824 – О. М. Маланчук

 $\mathord{\bowtie_{\scriptscriptstyle{\mathcal{O}}}}$ 

https://orcid.org/0000-0002-0719-9118 – О. В. Придатко [trianamik@gmail.com](mailto:mromanm2016@gmail.com)

# **МОДЕЛЬ ТА ПРОГРАМНІ МОДУЛІ ДЛЯ МОНІТОРИНГУ ПРОЦЕСУ ВІДБОРУ СОЦІАЛЬНИХ ПРОЕКТІВ РОЗВИТКУ ГРОМАД**

**Проблема.** Проведений аналіз показав, що існує потреба у дослідженнях, що з розробки інструментарію для моніторингу процесу відбору соціальних проектів розвитку громад. Він повинен базуватися на систематичному та всебічному аналізі вебсайтів із конкурсними пропозиціями. На підставі отриманих даних про соціальні проекти проектні менеджери визначатимуть пріоритети щодо фінансування таких проектів із бюджетів громад. Такий інструментарій не лише допоможе проектним менеджерам знайти та відібрати найперспективніші проекти для інвестування, але й сприятиме більш ефективному розподілу ресурсів. Це підвищить прозорість та доступність фінансових можливостей для розвитку громад.

**Мета.** Обґрунтувати модель та окремі програмні модулі для моніторингу процесу відбору соціальних проектів розвитку громад на основі веб-парсингу сайтів із конкурсними пропозиціями.

**Методи дослідження.** Використано аналіз наукової літератури із галузей проектного менеджменту, інформаційних технологій, соціального розвитку та моніторингу проектів. Це дало можливість вивчити актуальні дослідження та наявні моделі, які застосовуються в цих галузях, для вибору найбільш ефективних підходів. У роботі розроблено модель для моніторингу процесу відбору соціальних проектів розвитку громад використано веб-парсинг (веб-скрапінг або аналіз веб-даних). Вона забезпечує автоматичне отримання даних з вебсторінок із конкурсними пропозиціями щодо реалізації соціальних проектів. Нею передбачається завантаження вебсторінок, аналіз їх HTML-коду та отримання корисної інформації для подальшого використання. Використання методів інтелектуального аналізу даних дало можливість кількісно оцінити показники процесу відбору соціальних проектів для заданої громади. Окрім того, на підставі цих методів встановлено закономірності у отриманих DataFrame із характеристиками соціальних проектів.

**Основні результати дослідження.** Запропонована модель для моніторингу процесу відбору соціальних проектів розвитку громад передбачає виконання шести етапів, що базуються на веб-парсингу, інтелектуальному аналізі даних та використанні розроблених окремих програмних модулів. Особливістю моделі є те, що формування бази даних та знань для моніторингу відбору соціальних проектів здійснюється на основі використання веб-парсингу сайтів із характеристиками поданих на конкурс соціальних проектів. Саме веб-парсинг є ефективним інструментом для збору та аналізу даних, які можна отримати із різних вебсайтів або платформ, на яких зафіксовано результати конкурсних пропозицій. Для реалізації запропонованої моделі розроблено окремі програмні модулі. Зокрема, створено модуль social projects parser.py мовою Python, який передбачає запуск веб-браузера (наприклад, Chrome), що відкриває посилання на сторінки із характеристиками соціальних проектів та завантажує усі елементи вибраних сторінок. На основі використання розробленої моделі, а також із використанням розроблених окремих програмних модулів, кількісно оцінено показники процесу відбору соціальних проектів для Львівської громади (м. Львів, Україна), а також обґрунтовано рекомендації для проектних менеджерів. Отримані результати свідчать про те, що найбільш активними у конкурсі соціальних проектів були Шевченківський, Личаківський та Франківський райони міста Львів. У Личаківському та Франківському районах найвищі показники успішності впровадження соціальних проектів.

**Висновки та конкретні пропозиції авторів.** Отримані результати дають можливість проектним менеджерам зрозуміти стан проектного середовища та особливості подальшої реалізації соціальних проектів в окремих адміністративних районах громади. Подальші дослідження потребують розроблення системи підтримки прийняття рішень, яка базується на використані розробленого алгоритму, що забезпечить підвищення ефективності процесів ініціації та планування реалізації соціальних проектів у громадах.

*Ключові слова:* управління, соціальні проекти, моніторинг, відбір, модель, програмні модулі, громада, розвиток.

*А. M. Tryhuba<sup>1</sup> , А. S. Marmulyak<sup>2</sup> , О. M. Malanchuk<sup>2</sup> , О. V. Prydatko<sup>2</sup> National University of Nature Management, Lviv, Ukraine Lviv State University of Life Safety, Lviv, Ukraine Danylo Halytsky Lviv National Medical University, Lviv, Ukraine*

## **MODEL AND PROGRAM MODULES FOR MONITORING THE PROCESS OF SELECTING SOCIAL DEVELOPMENT PROJECTS FOR COMMUNITIES**

**Introduction.** Based on the analysis, it was found that there is a need to conduct a study that will ensure the development of tools for monitoring the process of selecting social development projects for communities. It should be based on a systematic and comprehensive analysis of the websites with competitive proposals. Based on the data obtained on social projects, project managers will determine priorities for funding such projects from community budgets. This toolkit will not only help project managers find and select the most promising projects for investment but will also contribute to a more efficient allocation of resources. This will increase the transparency and accessibility of financial opportunities for community development.

**Purpose.** To substantiate the model and individual program modules for monitoring the process of selecting social community development projects based on web parsing of sites with competitive proposals.

**Methods.** The analysis of scientific literature in the fields of project management, information technology, social development, and project monitoring was used. This made it possible to study current research and existing models used in these fields to select the most effective approaches. The paper develops a model for monitoring the process of selecting social community development projects using web parsing (web scraping or web data analysis). It provides automatic retrieval of data from web pages with competitive proposals for the implementation of social projects. It involves downloading web pages, analysing their HTML code, and obtaining useful information for further use. The use of data mining methods made it possible to quantify the indicators of the social project selection process for a given community. In addition, based on these methods, regularities in the obtained DataFrames with the characteristics of social projects were established.

**Results.** The proposed model for monitoring the process of selecting social projects for community development involves six stages based on web parsing, data mining, and the use of developed software modules. The peculiarity of the model is that the formation of a database and knowledge for monitoring the selection of social projects is based on the use of web parsing of sites with characteristics of social projects submitted for the competition. Web parsing is an effective tool for collecting and analysing data that can be obtained from various websites or platforms that record the results of competitive proposals. To implement the proposed model, separate program modules have been developed. In particular, the module social projects parser.py in Python was created, which involves launching a web browser (e.g., Chrome) that opens links to pages with the characteristics of social projects and downloads all elements of the selected pages. Based on the use of the developed model, as well as using the developed individual program modules, a quantitative assessment of the indicators of the social project selection process for the Lviv community (Lviv, Ukraine) was performed, and recommendations for project managers were substantiated. The results obtained show that the most active in the competition of social projects were the Shevchenkivskyi, Lychakivskyi and Frankivskyi districts of Lviv. Lychakiv and Frankivske districts have the highest rates of success in adopting social projects.

**Conclusions and specific proposals of the author.** The obtained results allow project managers to understand the state of the project environment and the peculiarities of further implementation of social projects in certain administrative districts of the community. Further research requires the development of a decision support system based on the use of the developed algorithm, which will increase the efficiency of the processes of initiating and planning the implementation of social projects in communities.

*Keywords:* management, social projects, monitoring, selection, model, program modules, community, development.

*Постановка проблеми.* Сьогодення характеризується стрімким розвитком як інформаційних технологій, так і цифрової трансформації окремих галузей діяльності людства. Цифрова трансформація стосується стратегічних змін у бізнес-моделях, операційних процесах тощо. Вона забезпечує не лише перехід до використання цифрових інструментів, але передбачає адаптування всієї діяльності організацій до проектного середовища та цифрових можливостей [1]. Заслуговує на увагу розвиток галузі управління проектами на основі технологій цифрової трансформації. При цьому успішна цифрова трансформація проектного менеджменту дає можливість пришвидшити та

підвищити точність виконання управлінських процесів [2]. Це дає можливість отримання нових знань із застосування методологій, спрямованих на досягнення цілей цифрової трансформації проектного менеджменту.

Досить актуальним на сьогодні є соціальний розвиток громад, що лежить в основі забезпечення стійкого і гармонійного розвитку суспільства. Для такого розвитку слід реалізовувати соціальні проекти на території окремих громад, що потребує розроблення ефективних інструментів для відбору та моніторингу зазначених проектів. Саме така існуюча науково-прикладна задача для проектних менеджерів зумовлює доцільність розробки моделі та програмних модулів для моніторингу процесу відбору соціальних проектів розвитку громад.

Одним із ключових аспектів у відборі соціальних проектів є доступність інформації про конкурси, грантові можливості та інші форми фінансування. На сьогоднішній день багато організацій, фондів та територіальних громад розміщують інформацію про такі можливості на своїх веб-сайтах та платформах. Однак, зі зростанням кількості конкурсів та грантових програм, виникає проблема в ефективному моніторингу цієї інформації.

Відомі моделі та методи моніторингу процесу відбору соціальних проектів розвитку громад, які базуються на звичайному перегляді веб-сайтів, є довготривалими та трудомісткими операціями. Окрім того, через потребу обробки значного обсягу інформації, проектні менеджери нерідко роблять помилки щодо прийнятих рішень. Навіть з допомогою автоматизованих засобів, які використовують ключові слова та фільтри, складно повністю охопити всі можливості моніторингу процесу відбору соціальних проектів розвитку громад. Отож, маємо актуальну потребу в розробці ефективної моделі та програмних модулів, які базуються на технології вебпарсингу, для автоматизованого моніторингу процесу відбору соціальних проектів розвитку громад.

Усе вище зазаначене свідчить про необхідність досліджень, для розробки інструментарію, який забезпечить систематичний та всебічний моніторинг вебсайтів із конкурсними пропозиціями та на підставі отриманих даних про соціальні проекти, дасть змогу визначатися із пріоритетами щодо фінансування таких проектів із бюджетів громад. Такий інструментарій не лише допоможе проектним менеджерам знайти та відібрати найперспективніші проекти для інвестування, але й сприятиме більш ефективному розподілу ресурсів та підвищить прозорість і доступність фінансових можливостей для розвитку громад.

*Аналіз наукових досліджень галузі.* Сьогодні науковці у своїх наукових працях розробляють нові моделі та методи, які забезпечують підвищення ефективності реалізації проектів у різних предметних сферах [3]. Переважна більшість із них базується на використанні сучасних інформаційних технологій, які забезпечують пришвидшення та отримання точних результатів. Однак, щодо управління соціальними проектами, то поза увагою залишився процес моніторингу відбору цих проектів. Він має свою специфіку та значною мірою його результати впливають на ініціацію та планування розподілу бюджетів громад на реалізацію соціальних проектів [4].

Моніторинг процесу відбору соціальних проектів гарантує, що зазначені проекти, які отримують фінансування, відповідають потребам громади та матимуть успіх. Для виконання такого процесу науковці пропонують використовувати різні методи [5, 6], а вибір раціонального з-поміж них залежить від наявності джерел отримання даних про стан проектного середовища та подані конкурсні пропозиції для фінансування із громадських бюджетів.

Найбільш розповсюдженими методами моніторингу процесу відбору соціальних проектів є оцінка заявок експертами, якими є проектні менеджери, на основі врахування їхнього досвіду та знань [7]. Переважно на практиці цей метод передбачає перевірку конкурсних заявок на їх відповідність попередньо обґрунтованим критеріям відбору соціальних проектів. Однак такі методи досить часто призводять до прийняття помилкових рішень, оскільки проектні менеджери не можуть врахувати усі взаємозв'язки між показниками успіху соціальних проектів та впливу на них проектного середовища.

Частково недоліки методу моніторингу процесу відбору соціальних проектів на основі оцінки заявок експертами усуваються завдяки спілкуванню із заявниками [8]. Саме спілкування заявників із експертами дає можливість отримати проектним менеджерам більше потрібної інформації про особливості соціальних проектів, можливості їх успішної реалізації та відповідності бюджетів проектів заявленим ресурсам для їх виконання. Однак не завжди є можливість організувати зустрічі проектних менеджерів із заявниками. Це пов'язано із обмеженнями (пандемії, воєнний стан тощо).

За теперішніх умов найбільш доступним і прийнятним є отримання потрібної інформації із веб-сайтів, що вміщують подані заявки із конкурсними пропозиціями [9]. Саме цей метод дає можливість допомогти проектним менеджерам оцінити потреби громади, а також проаналізувати подані на конкурси соціальні проекти та їх реалізувати. Однак такий метод є достатньо трудомістким, що не дає можливості одночасно порівнювати між собою усі подані пропозиції щодо реалізації соціальних проектів на території окремої громади. Окрім того, практично неможливо визначити системні взаємозв'язки між складовими проектного середовища, які впливають на успіх проектів. Також обмежений бюджет на реалізацію громадських соціальних проектів призводить до інтуєтивного відхилення окремих проектів без системного їх аналізу, що досить часто призводить до помилкових рішень, які приймають проектні менеджери.

У літературі досить часто дослідники використовують терміни вебскрапінг та вебпарсинг як синоніми [10, 11]. Однак, вони мають різне значення. Під вебскрапінгом розуміють процес автоматичного отримання даних із окремих вебсайтів. Переважно вебскрапінг використовують для видобування текстових даних, зображень, посилань та інших даних, які наявні на окремих вебсторінках. Такий підхід заснований на аналізі HTML-коду вебсторінок та виконується із використанням різних бібліотек Python, таких як BeautifulSoup, Scrapy та інших. Водночас вебпарсинг є більш розповсюдженим терміном, який стосується як видобування даних із вебсторінок, так і їх аналізу та попередньої обробки. Веб-скрапінг є складовою процесу вебпарсингу. Однак, веб-парсинг включає у себе аналіз та попередню обробку потрібних для окремих видів діяльності даних.

Отже, моніторинг процесу відбору соціальних проектів є важливим інструментом для забезпечення того, що проекти, які отримують фінансування, відповідають потребам громади та мають високі шанси на успіх. Використання технології веб-парсингу для моніторингу процесу відбору соціальних проектів забезпечить збір структурованих даних з вебсайтів, що вміщують конкурсні пропозиції соціальних проектів для розвитку окремих громад. Окрім того, це забезпечує пришвидшення та підвищення точності виконання зазначеного управлінського процесу. При цьому існує потреба у розробленні моделі та окремих програмних модулів для моніторингу процесу відбору соціальних проектів із використанням веб-парсингу.

*Не вирішені раніше частини загальної проблеми.* Сьогодні використовують різні підходи до моніторингу та відбору проектів розвитку громад. Водночас, залишається невирішеною науково-прикладна задача обґрунтування моделі та окремих програмних модулів для моніторингу процесу відбору соціальних проектів розвитку громад на основі веб-парсингу сайтів із поданими конкурсними пропозиціями на реалізацію таких проектів. Попри наявність інструментів для веб-парсингу та автоматизації управлінських процесів, на практиці процес відбору соціальних проектів розвитку громад все ще виконується проектними менеджерами інтуїтивно. Наприклад, визначення критеріїв оцінки соціальних проектів залишається на відповідальність проектних менеджерів, що може призвести до суб'єктивних оцінок та недоліків у прозорості. Водночас, веб-парсинг, хоч і є потужним інструментом, але потребує обробки неструктурованих даних, що є складним

завданням, особливо при зміні формату або розміщенні даних на вебсайтах із конкурсними пропозиціями із соціальними проектами. Усе вище сказане зумовлює потребу виконання подальших досліджень та розробки моделі і окремих програмних модулів для моніторинг процесу відбору соціальних проектів розвитку громад. Розроблення моделі та програмних модулів, які базуються на технології вебпарсингу, сприяє більш ефективному та прозорому моніторингу процесу відбору проектів, що забезпечує розвиток громад.

*Мета досліджень.* Метою роботи є обґрунтування моделі та окремих програмних модулів для моніторингу процесу відбору соціальних проектів розвитку громад на основі веб-парсингу сайтів із конкурсними пропозиціями.

Для досягнення поставленої мети слід вирішити такі завдання:

– розробити модель та окремі програмні модулі для моніторингу процесу відбору соціальних проектів розвитку громад;

– на підставі використання розробленої моделі та програмних модулів кількісно оціненити показники процесу відбору соціальних проектів для заданої громади.

*Основні методи дослідження.* Під час розробки моделі та програмних модулів для моніторингу процесу відбору соціальних проектів розвитку громад використано різні методи, зокрема аналіз наукової літератури із галузей проектного менеджменту, інформаційних технологій, соціального розвитку та моніторингу проектів. Це дало можливість вивчити актуальні дослідження та наявні моделі, які застосовуються в цих галузях, для вибору найбільш ефективних підходів. У роботі розроблено модель для моніторингу процесу відбору соціальних проектів розвитку громад, використано веб-парсинг (веб-скрапінг або аналіз веб-даних). Вона забезпечує автоматичне отримання даних з веб-сторінок із конкурсними пропозиціями щодо реалізації соціальних проектів. Модель передбачає завантаження веб-сторінок, аналіз їх HTML-коду та отримання корисної інформації для подальшого використання. Під час розробки моделі для моніторингу процесу відбору соціальних проектів розвитку громад із використанням веб-парсингу були використані різні методи. Зокрема метод HTML Parsing для аналізу HTML-коду веб-сторінок. Він дає змогу отримати необхідну інформацію, витягуючи дані з тегів і атрибутів HTML. Перевагою цього методу є те, що він дає можливість швидко і ефективно отримувати дані без необхідності завантаження всієї вебсторінки. Метод Regular Expressions (Regex) використано для пошуку та витягування певних шаблонів або текстових патернів з вебсторінок. Він

виразно визначає, які дані потрібно витягнути, і може бути корисним для складних шаблонів, які не завжди легко можна виразити за допомогою інших методів. Використання методів інтелектуального аналізу даних дало можливість кількісно оцінити показники процесу відбору соціальних проектів для заданої громади. Окрім того, на підставі цих методів встановлено закономірності у отриманих DataFrame із характеристиками соціальних проектів.

*Основна частина.* Для моніторингу процесу відбору соціальних проектів, що є однією із актуальних науково-прикладних задач для проектних менеджерів, пропонується модель. Вона базується на використанні веб-парсингу сайтів із характеристиками поданих на конкурс пропозицій із соціальними проектами. Саме веб-парсинг є ефективним інструментом, який забезпечує збір та аналіз даних, які можна отримати із різних вебсайтів або платформ із результатами конкурсних пропозицій. Запропонована нами модель моніторингу процесу відбору соціальних проектів розвитку громад із використанням веб-парсингу передбачає системне виконання 6 етапів, які представлено на рис. 1.

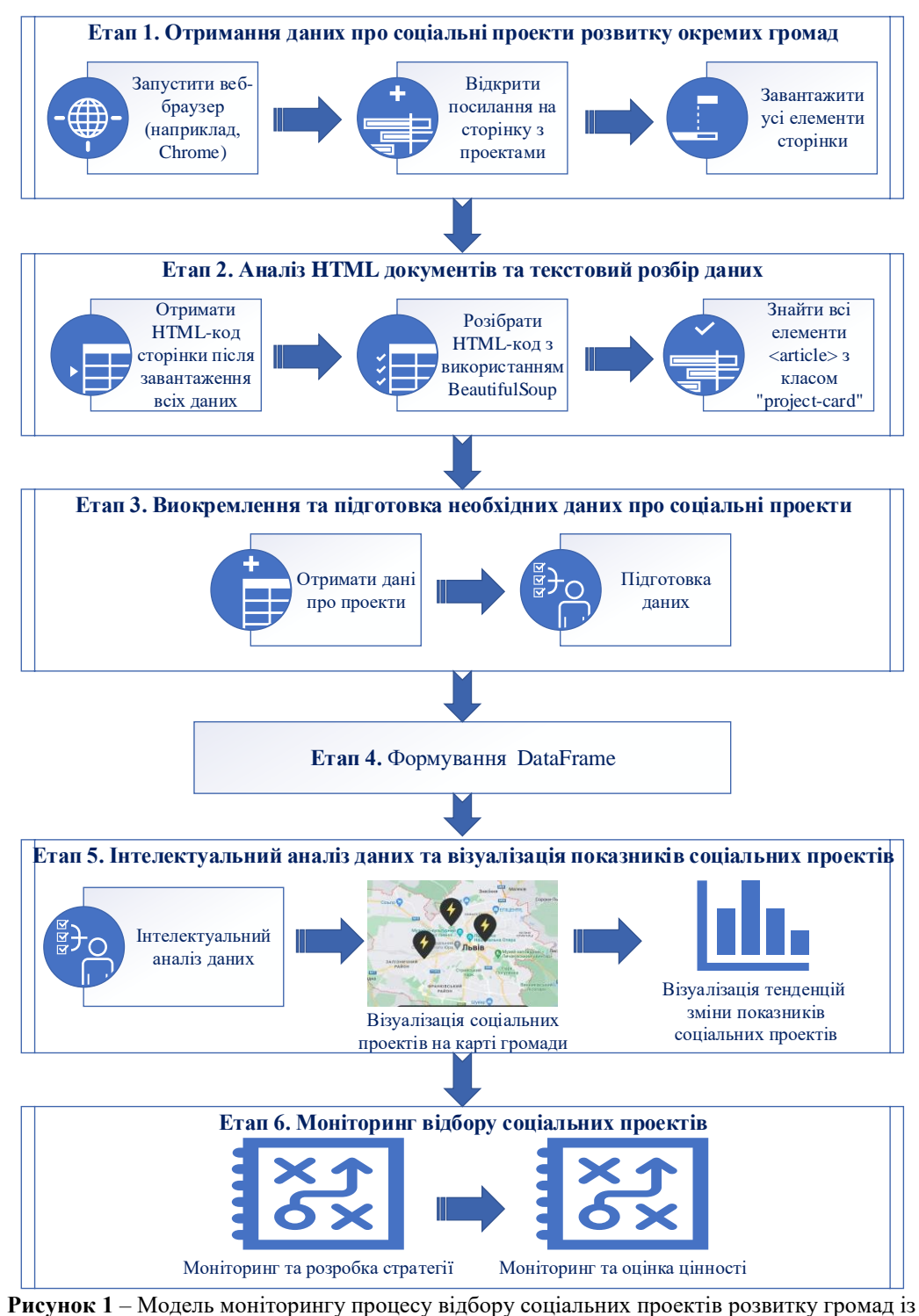

використанням веб-парсингу

На першому етапі запропонованої моделі передбачається отримання даних із веб-сайту про соціальні проекти, які стосуються розвитку окремих громад. Для цього створено модуль social\_projects\_parser.py мовою Python (рис. 2), який

передбачає запуск веб-браузера (наприклад, Chrome), відкриває посилання на сторінки із характеристиками соціальних проектів та завантажує усі елементи вибраних сторінок.

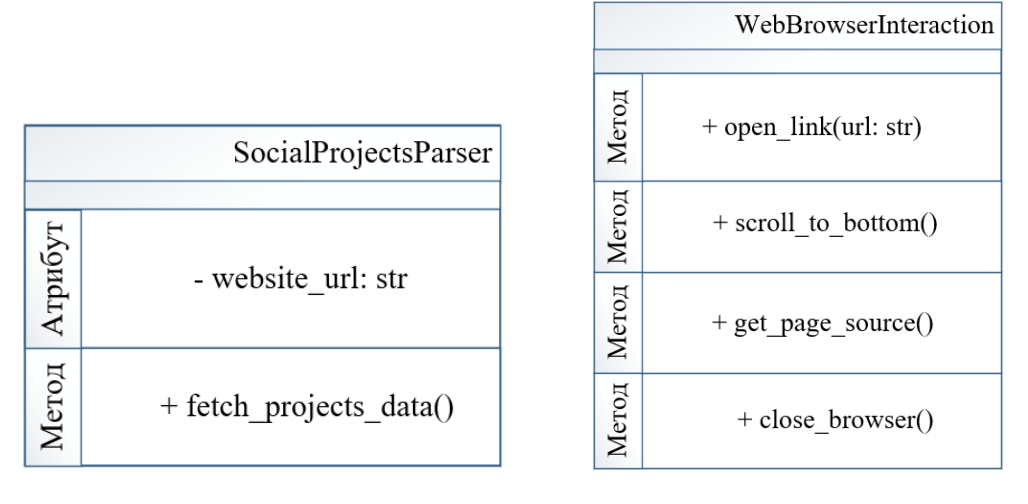

**Рисунок 2** – Схематичне представлення модуля social projects parser.py для отримання даних із вебсайту про соціальні проекти: SocialProjectsParser – клас, який відповідає за парсинг соціальних проектів; WebBrowserInteraction – клас, який відповідає за взаємодію з веб-браузером; методи open link(url: str), scroll\_to\_bottom(), get\_page\_source(), close\_browser() відповідають відповідно за відкриття посилання, прокручування сторінки до низу, отримання HTML-коду сторінки та закриття веб-браузера

Для запуску веб-браузера Chrome створюється екземпляр веб-драйвера, що передбачає взаємодію з веб-браузером Chrome, на підставі використання бібліотеки Selenium. Вона являє собою програмну бібліотеку для керування браузерами. При цьому використовується WebDriver, що являють собою драйвери для різних браузерів та клієнтські бібліотеки, які забезпечують керування цими драйверами – driver=webdriver.Chrome(). Цей коду ініціалізує веб-драйвер Chrome, а також створює та відкриває нове вікно браузера Google Chrome. При цьому слід встановити веб-драйвер для Chrome та вказати шлях до нього. Після створення драйвера слід відкрити веб-сторінку з вказаною URLадресою на підставі використання методу get(). Цей метод забезпечує читання даних із сайту, що вміщує конкурсні пропозиції для соціальних проектів. Після цього відбувається завантаження всіх елементів сторінки. Якщо сторінка має динамічний контент, завантаження виконується поетапно. Окрім того, на підставі використання методу implicitly wait() задається тривалість очікування,

щоб веб-драйвер дав можливість завантажити усі наявні на сторінці елементи.

Для того, щоб була можливість отримати інформацію про усі соціальні проекти на сторінці веб-сайту передбачається використання JavaScript, що дає можливість виконати прокручування сторінки до кінця – window.scrollTo(0,document.body.scrollHeight). При цьому, щоб виконати кожне окреме прокручування, скрипт буде чекати 2 секунди – time.sleep(2), а тоді буде виконувати завантаження нового контенту. Також передбачено виконання перевірки повного завантаження нового контенту. Для цього виконується порівняння висоти заданої сторінки до та після її прокручування. Якщо, що висота сторінки залишається незмінною, то це свідчить що всі елементи сторінки були завантажені та доцільно завершувати цикл.

Другий етап запропонованої моделі передбачає виконання аналізу HTML документів та текстового розбору даних (рис. 3).

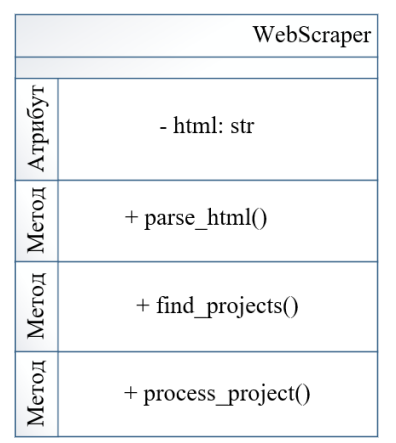

**Рисунок 3** – Схематичне представлення модуля WebScraper.py для аналізу HTML документів та текстового розбору даних про соціальні проекти: WebScraper – клас, який відповідає за скрапінг даних з HTML-коду; html – атрибут класу, який містить HTML-код сторінки для аналізу; відповідно методи parse\_html() – виконує розбір HTML-коду з використанням BeautifulSoup; find\_projects() – знаходить всі елементи <article> з класом "projectcard"; process\_project() – обробляє кожен проект, витягуючи необхідну інформацію про нього

На цьому етапі передбачено виконання трьох кроків, які дають можливість розібрати HTML-код з використанням BeautifulSoup, отримати HTML-код сторінки після завантаження всіх потрібних даних, а також знайти всі елементи <article> з класом «project-card» для подальшого виконання аналізу та моніторингу процесу відбору соціальних проектів.

Виконавши завантаження потрібних даних із вебсторінки, що вміщує конкурсні пропозиції соціальних проектів із використанням бібліотеки Selenium, отримується її HTML-код, який зберігається у заданій змінній html – html=driver.page\_source. Після цього закриваємо веб-браузер – driver.quit(). Надалі використовується бібліотека BeautifulSoup. Саме вона дає можливість провести аналіз отриманого HTML-коду із вебсторінки. При цьому розбирається повний HTML-

код сторінки. Він надалі зберігається у змінній soup – soup=BeautifulSoup(html, 'html.parser'). Для знаходження усіх елементів <article> із класом «project-card» використовують метод find\_all(). Саме він дає можливість знайти всі елементи <article>, які мають клас «project-card», отримані результати зберегти у змінній projects – projects=soup.find\_all('article', class='project-card'). Тобто на виході із другого етапу запропонованої моделі отримано усі елементи <article> з класом «project-card», які є на веб-сторінці із конкурсними пропозиціями соціальних проектів. Вони і будуть основою для подальшої обробки та використання отриманих даних.

Третій етап запропонованої моделі передбачає виокремлення та підготовку необхідних даних для аналізу соціальних проектів (рис. 4)

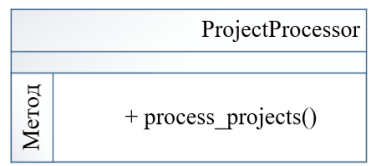

**Рисунок 4** – Схематичне представлення модуля ProjectProcessor.py виокремлення та підготовки необхідних даних для аналізу соціальних проектів: ProjectProcessor – клас, який відповідає за обробку проектів; метод process\_projects() – виконує обробку кожного проекту, витягуючи необхідну інформацію та додаючи її у відповідні списки

На цьому етапі передбачено виконання двох кроків, які стосуються безпосередньо отримання даних про соціальні проекти, а також підготовку цих даних. Для отримання даних про окремі соціальні проекти створюється цикл, який передбачає отримання інформації про окремий соціальний проект, перевірку наявності елементів з класом «status status-participant», перевірку наявності елементів з класом «voted», а також виведення інформації про соціальні проекти.

Під час виконання окремої ітерації зазначеного циклу забезпечується отримання

інформації про окремий соціальний проект. При цьому для кожного елемента <article> з класом «project-card» видобувають різні атрибути даних, до яких належать категорії соціальних проектів, назви соціальних проектів, реєстраційні номери соціальних проектів, статус соціальних проектів, дата подання та розгляду заявки на конкурс соціальних проектів, автори соціальних проектів, бюджет соціальних проектів тощо. Для кожного із означених атрибутів видобувають текст, що знаходиться всередині елемента <a>. Наприклад, для пошуку текстових даних про категорію

соціальних проектів всередині елемента <a> видобувається текст із класу «category» – project\_category=project.find('a',class\_='category').f ind('span').text.strip(). Саме цей текст характеризує категорію соціальних проектів. Після цього виконується очищення тексту від пробілів на його початку та у кінці.

Насамперед виконується пошук посилання, яке містить інформацію про категорію проекту – project.find('a', class\_='category'). Для цього використовується метод find(), що знаходить перший елемент <a> із класом «category» об'єкту «project». При цьому об'єкт «project» вміщує у собі дані щодо окремого соціального проекту, який представлено на веб-сторінці. Також передбачено повторне використання методу find() для знаходження першого елемента <span> всередині зазначеного посилання. Це потрібного для того, що отримати додаткові дані, які можуть міститися всередині елемента <span>. У подальшому використовується метод .text. Він дає можливість отримати текстові дані, які містяться всередині зазначеного елемента. Також метод strip() усуває непотрібні пробіли на початку

та в кінці тексту – text.strip(). Вцілому для кожного із атрибутів отримуються текстові дані, які містяться всередині елементів <span> та <a> із заданим класом. Після цього виконується очищення текстових даних від непотрібних пробілів на початку та в кінці тексту.

Також важливими характеристиками соціальних проектів є статус поданого соціального проекту та кількість голосів. Статус поданого соціального проекту характеризується трьома станами – «Брав участь», «Реалізований», «Відхилений». Кількість голосів відображає кількісне значення поданих голосів за окремі соціальні проекти. Для перевірки наявності таких характеристик як статус поданого соціального проекту та кількість голосів використовується аналіз класів «status status-participant» та «voted». Якщо у цих класах присутні текстові дані, то вони видобуваються із них. Після аналізу усіх атрибутів даних із характеристиками соціальних проектів здійснюється їх вивід у вигляді тексту.

Четвертий етап запропонованої моделі передбачає формування DataFrame із характеристиками соціальних проектів:

$$
DE = \begin{bmatrix} \text{Rov} & \text{Rov} & \text{Rov} & \text{Rov} \\ \text{Rov} & \text{Rov} & \text{Rov} & \text{Rov} \\ \text{Rov} & \text{Rov} & \text{Rov} & \text{Rov} \\ \text{Lov} & \text{Lov} & \text{Lov} & \text{Lov} \end{bmatrix}, \begin{bmatrix} \text{Number} \end{bmatrix}, \begin{bmatrix} \text{Sitar} \end{bmatrix}, \begin{bmatrix} \text{Submission} \end{bmatrix}, \begin{bmatrix} \text{Date} \end{bmatrix}, \begin{bmatrix} \text{Cater} \end{bmatrix}, \begin{bmatrix} \text{Roview} \end{bmatrix}, \begin{bmatrix} \text{Authors} \end{bmatrix}, \begin{bmatrix} \text{Budget} \end{bmatrix}, \begin{bmatrix} \text{Notes} \end{bmatrix}, \begin{bmatrix} \text{Address} \end{bmatrix} \end{bmatrix}, \begin{bmatrix} \text{Roview} \end{bmatrix}
$$

де *Category* – вектор із даними про категорії соціальних проектів; *Title* – вектор із даними про назви соціальних проектів; *Number* – вектор із даними про реєстраційні номери соціальних проектів; *Status* – вектор із даними про статус соціальних проектів; Submission \_date – вектор із даними про дати подання на конкурс соціальних проектів; *Review \_ date* – вектор із даними про дати розгляду заявок на соціальні проекти; *Authors* – вектор із даними про авторів соціальних проектів; *Budget* – вектор із даними про бюджет соціальних проектів; *Votes* – вектор із даними про кількість наданих голосів за соціальні проекти; *Address* – вектор із даними про адреси реалізації соціальних проектів.

Кожен із окремих векторів DataFrame представляє собою стовпець із даними, які представлені за окремими атрибутами, що описані у виразі (1). Подальше їх

використання для моніторингу процесу відбору соціальних проектів потребує представлення у потрібних типах даних, які прописані у таблиці 1.

**Таблиця 1** 

| Назва вектора (стовпця) DataFrame | Тип даних     | типи данил у Datai fanic is ларактеристиками социальнил просктів<br>Опис вектора із даними |  |
|-----------------------------------|---------------|--------------------------------------------------------------------------------------------|--|
| Category                          | <b>String</b> | Категорія соціального проекту                                                              |  |
| Title                             | <b>String</b> | Назва соціального проекту                                                                  |  |
| Number                            | <b>String</b> | Реєстраційний номер соціального проекту                                                    |  |
| <b>Status</b>                     | String        | Статус соціального проекту                                                                 |  |
| Submission date                   | Datetime      | Дата подання на конкурс соціального проекту                                                |  |
| Review_date                       | Datetime      | Дата розгляду заявки на соціальний проект                                                  |  |
| <b>Authors</b>                    | List          | Список авторів соціального проекту                                                         |  |
| Budget                            | Float         | Бюджет соціального проекту                                                                 |  |
| <b>V</b> otes                     | Integer       | Кількість голосів за соціальний проект                                                     |  |
| Address                           | <b>String</b> | Адреса реалізації соціального проекту                                                      |  |

Типи даних у DataFrame із характеристиками соціальних проектів

Для створення DataFrame із характеристиками соціальних проектів використовують бібліотеку Pandas. Кожен із окремих стовпців DataFrame відповідає одному з атрибутів соціального проекту та представляється у вигляді списків із заданими типами даних (таблиця 1), які вміщають їх значення для кожного атрибуту.

П'ятий етап моделі стосується інтелектуального аналізу даних. Це дає можливість встановити взаємозв'язки між окремими атрибутами даних про соціальні проекти, а також виконати їх візуалізацію. Досить важливим при цьому є підготовка даних. Цей крок включає низку операцій, які забезпечують підвищення якості та достовірності даних.

Насамперед виконується очищення даних, що дає можливість виявити та виправити будь-які або наявні у даних помилки, знайти екземпляри для окремих соціальних проектів із відсутніми даними, або наявність аномалій у даних. У результаті виконання такого кроку забезпечується видалення дублікатів (повторів) у даних із характеристиками соціальних проектів, а також за потреби заповнити пропущені значення у окремих екземплярах даних та виконати коректування існуючих помилок.

Процес очищення даних можна представити за допомогою різних математичних формул. Одним із показників, які використовуються під час очищення даних є визначення математичного сподівання (середнє арифметичне – Mean)  $(\bar{x})$ окремої характеристики соціальних проектів:

$$
\bar{x} = \frac{1}{n} \sum_{i=1}^{n} x_i , \qquad (2)
$$

де *x* – математичне сподівання (середнє арифметичне – Mean) окремої характеристики соціальних проектів;  $\mathcal{X}_i$ *x* – значення характеристики і-го соціального проекту; *п* – кількість розглядуваних соціальних проектів.

Середньоквадратичне відхилення (Standard Deviation)  $(\sigma)$ окремих характеристик соціальних проектів визначається за формулою:

$$
\sigma = \sqrt{\frac{1}{n} \sum_{i=1}^{n} (x_i - \overline{x})^2},
$$
\n(3)

де  $\sigma$  – математичне середньоквадратичне відхилення (Standard Deviation) заданої характеристики соціальних проектів.

Наступним показником для оцінення даних щодо характеристик соціальних проектів є медіана *Median* . Вона являє собою кількісне значення впорядкованого набору даних у окремих екземплярах, яке розділяє його на дві рівні

частини. За умови, що кількість розглядуваних соціальних проектів *п* є парним значенням, то *Median* визначається як середнє арифметичне значення двох центральних значень окремої

характеристики соціальних проектів:  
\n
$$
Median = \frac{X_{(n/2)} + X_{(n/2+1)}}{2}, \qquad (4)
$$

де *Median* – медіана значень окремої характеристики соціальних проектів;  $X_{(j)}^-$ –j-те за рахунком значення впорядкованого набору даних окремої характеристики соціальних проектів; *п* – кількість розглядуваних соціальних проектів.

За умови, що кількість розглядуваних соціальних проектів *п* є непарним значенням, то *Median* визначається як центральне значення окремої характеристики соціальних проектів:

$$
Median = X_{((n+1)/2)}.
$$
 (5)

Для визначення значення окремої характеристики соціальних проектів, яке найчастіше виникає у наборі даних, використовують показник *Mode* . При цьому, якщо набір даних для окремої характеристики соціальних проектів складається із дискретних значень, то *Mode* визначається завдяки розрахунку частоти появи кожного значення та вибирається те з-поміж них, яке має найбільшу частоту. Для набору даних окремої характеристики соціальних проектів  $X = \{x_1, x_2, ..., x_n\}$ , де  $x_i$  – окреме значення характеристики соціальних проектів, *Mode* визначається за формулою:

$$
Mode = arg_{x_i} maxf(x_i).
$$
 (6)

де  $f(x_i)$  – частота, яка характеризує кількість появи значень *і x* у наборі даних характеристики соціальних проектів.

Не менш важливим показником для аналізу характеристик соціальних проектів інтерквартильний розмах (Interquartile Range, *IQR* ). Він характеризує міру розмаху або варіації в межах середньої половини даних окремої характеристики соціальних проектів. Вона визначається як різниця між третім квартилем  $\left( Q_{_{\!3}}\right)$  та першим квартилем  $\left( Q_{_{\!1}}\right)$ . При цьому під квартелями розуміють значення, яке ділить впорядкований набір даних окремої характеристики соціальних проектів на чотири рівних частини. Для розрахунку *IQR* насамперед сортують набір даних окремої характеристики соціальних проектів за зростанням. Після цього визначають значення, які

відповідають 25%  $(Q_{\!\scriptscriptstyle 1})$ , 50%  $(Q_{\!\scriptscriptstyle 2})$ , та 75%  $(Q_{\!\scriptscriptstyle 3})$ значень набору даних. Інтерквартильний розмах *IQR* розраховують за формулою:

$$
IQR = Q_3 - Q_1, \tag{7}
$$

де *Q*1 – перший квартиль, який відповідає 25% значень варіаційного ряду окремої характеристики соціальних проектів; *Q*3 – перший квартиль, який відповідає 75% значень варіаційного ряду окремої характеристики соціальних проектів.

Визначення меж виявлення викидів (Outlier Detection) являє собою процес ідентифікації аномальних нижніх та верхніх значень у наборі даних окремої характеристики соціальних проектів. Дослідники використовують різні методи для виявлення викидів. Одним із найпоширеніших серед них є використання квартильного підходу. При цьому викиди можна визначити за правилом меж викидів, вони визначаються як будь-яке значення, що виходить за межі встановленого діапазону:

$$
LB = Q_1 - 1.5 \cdot IQR, \qquad (8)
$$

$$
UB = Q_3 + 1.5 \cdot IQR, \qquad (9)
$$

де *LB* , *UB* – відповідна нижня та верхня межа аномальних значень у наборі даних окремої характеристики соціальних проектів.

За умови відсутності значень у наборі даних окремої характеристики соціальних проектів виконують заповнення пропусків (Missing Values Imputation). Для цього використовують різні методи. До найпоширеніших із них належать методи, що передбачають заповнення відсутніх значень у наборі даних за умови окремої характеристики соціальних проектів середнім значенням  $(\bar{x})$ ,

# медіаною *Median* або модою *Mode*.

Для оцінення взаємозв'язків між окремими характеристиками соціальних проектів використовують матрицю кореляції. Для її побудови розраховують значення коефіцієнта кореляції Пірсона для окремої пари характеристик соціальних проектів, що є у наборі даних за умови, що у наборі даних є *n* -а кількість спостережень за соціальними проектами *m* -ми характеристиками. Позначимо *X* матрицею даних розмірності  $n \times m$ , де  $x_{ij}$  – це значення *і* го проекту для *j* -тої його характеристики.

Кореляції між *j* -тою та *k* -тою характеристиками визначається за допомогою коефіцієнта кореляції Пірсона за формулою:

$$
r_{jk} = \frac{\sum_{i=1}^{n} (x_{ij} - \overline{x}_j)(x_{ik} - \overline{x}_k)}{\sqrt{\sum_{i=1}^{n} (x_{ij} - \overline{x}_j)^2} \sqrt{\sum_{i=1}^{n} (x_{ik} - \overline{x}_k)^2}},
$$
 (10)

де  $r_{jk}$  – коефіцієнт кореляції між  $j$ -тою та *k* -тою характеристиками соціальних проектів;

 $\overline{x}_j$ ,  $\overline{x}_k$  — відповідно середні значення *j* -тої та *k* тої характеристик соціальних проектів.

Матриця кореляції R розмірності  $m \times m$ створюється завдяки розрахунку коефіцієнтів кореляції для всіх можливих пар характеристик соціальних проектів:

$$
R = \begin{pmatrix} r_{11} & r_{12} & \dots & r_{1m} \\ r_{21} & r_{22} & \dots & r_{2m} \\ \dots & \dots & \dots & \dots \\ r_{m1} & r_{m2} & \dots & r_{mm} \end{pmatrix}, \quad (11)
$$

де  $r_{jk}$  – коефіцієнт кореляції між  $j$ -тою та  $k$ 

-тою характеристиками соціальних проектів.

Описані формули лежать в основі підготовки даних, щоб забезпечити належну точність та надійність для подальшого аналізу процесу відбору соціальних проектів.

Використовуючи геопросторові дані виконується візуалізація розподілу соціальних проектів на карті громади, що лежить в основі аналізу просторових та географічних взаємозв'язків між поданими на конкурс соціальними проектами. Для візуалізації соціальних проектів на карті громади нами розроблено модуль address\_visualizer.py (мовою Python). Він передбачає використання бібліотеки Folium. Це забезпечує створення інтерактивної карти громади, яка відображає розташування адрес реалізації соціальних проектів, збережених у DataFrame.

Для окремих характеристик соціальних проектів використовують об'єднання даних (Data Binning). Це стосується дискретного збору даних (групування даних) для окремої характеристики соціальних проектів. Отже, процес, що виконується із використанням методу попередньої обробки даних передбачає поділ даних окремої характеристики соціальних проектів на інтервали. При цьому, велика кількість даних групується у менші групи. Саме це значно спрощує процес аналізу даних. Також забезпечується виконання їх візуалізації. Об'єднання даних використовують для підвищення якості створення гістограм та графіків. У результаті пришвидшується процес оцінки розподілів даних окремих характеристик соціальних проектів і виявлення будь-яких патернів.

Візуалізація тенденцій зміни показників соціальних проектів стосується процесу

представлення даних у вигляді графіків, діаграм, карт і інших візуальних елементів для отримання зрозумілого інсайту та сприяння кращому розумінню даних. Вона дає змогу виявляти патерни, тренди, аномалії та зв'язки, які можуть бути складними або непомітними при аналізі самих даних.

Шостий етап моделі стосується моніторингу відбору соціальних проектів. Моніторинг процесу відбору соціальних проектів *MSsp* на основі результатів інтелектуального аналізу даних та

візуалізації включає такі управлінські операції:  
\n
$$
MS_{sp} = \langle IC_{pa}, AE_{sp}, EA_{sp}, DS_{sp}, ME_{sp}\rangle, (12)
$$

де *MSsp* – моніторинг процесу відбору соціальних проектів; *IC* <sub>pa</sub> – управлінська операція ідентифікації пріоритетних територій громади; *AE sp* – управлінська операція аналізу ефективності ініціатив у соціальних проектах; *EA sp* – управлінська операція залучення зацікавлених сторін для реалізації соціальних проектів; *DSsp* – управлінська операція розробки стратегії реалізації соціальних проектів; *ME sp* – моніторинг та оцінка цінності соціальних проектів.

На підставі виконаного інтелектуального аналізу даних та візуалізації розподілу соціальних проектів на карті громади забезпечує здійснення ідентифікації пріоритетних територій громади *ICpa* , які потребують більше уваги для мотивації та виділення ресурсів у соціальний розвиток. Наприклад встановлено, що окремі райони громади мають низький рівень участі у соціальних проектах. Це вказує на потребу у мотиваційних заходах для участі у соціальних проектах та виділення для цих районів додаткових ресурсів у їх соціальний розвиток.

Під час аналізу ефективності ініціатив  $\left(AE_{_{sp}}\right)$ у соціальних проектах виконують управлінську операцію, яка належить до моніторингу процесу відбору соціальних проектів. Аналіз даних та візуалізація тенденцій зміни показників соціальних проектів лежить в основі оцінення ефективності попередньо реалізованих проектів. Наприклад, розглянемо реалізований соціальний проект для підвищення рівня освіти дітей у окремому районі громади. Ефективність такого проекту оцінена на основі визначення показників грамотності до і після реалізації проекту. Використання показника кількості дітей, які продовжили навчання після завершення школи, показника зміни у ставленні батьків до освіти дітей у заданому напрямі, дало

можливість розробити стратегію та обґрунтувати підходи до управління соціальними проектами та території громади. Виявлені та проаналізовані закономірності неуспішних соціальні проектів на території громади лежать в основі отримання знань про зроблені помилки. Це забезпечує уникнення аналогічних помилок під час ініціації нових соціальних проектів.

Управлінська операція (*EA*<sub>sp</sub>) залучення зацікавлених сторін для реалізації соціальних проектів також базується на результатах аналізу даних та візуалізації тенденцій зміни показників соціальних проектів. У результаті її виконання означують основних стейкхолдерів та їх вплив на реалізацію соціальних проектів. До них належать адміністрація громад, організації та установи, які ініціюють та залучаються до реалізації соціальних проектів, бізнесові структури, громадські організації та мешканці громади.

Для кожного із ідентифікованих стейкхолдерів соціальних проектів аналізуються їх потреби, вигоди, пріоритети та інтереси у реалізації соціальних проектів. Це дає проектним менеджерам зрозуміння того, які вигоди від реалізації соціальних проектів є вагомими для кожного із стейкхолдерів. Це є основою для обґрунтування процесів комунікації та узгодження інтересів стейкхолдерів соціальних проектів. Важливо після реалізації проектів отримати від стейкхолдерів відгуки та врахувати їх пропозиції для підвищення ефективності реалізації соціальних проектів. У результаті, зазначені управлінські дії дають можливість врахувати інтереси та узгодити між стейкхолдерами їх вигоди.

Управлінська операція  $(DS_{sp})$  розробки стратегії реалізації соціальних проектів базується на результатах попередніх управлінських операцій та виконаного аналізу тенденцій зміни показників соціальних проектів. Виконуючи оцінення ефективності попередніх управлінських операцій, виявляють успішно та невдало реалізовані соціальні проекти, а також чинники, що призвели до успіху та невдачі у зазначених проектах.

Проектні менеджери розробляють стратегію реалізації соціальних проектів із врахуванням можливостей та джерел залучення ресурсів, особливостей взаємодії із стейкхолдерами, а також створюють план дій для досягнення поставлених цілей соціального розвитку громади. Такі кроки проектних менеджерів забезпечують обґрунтування ефективної стратегії реалізації соціальних проектів на основі аналізу та попереднього досвіду реалізації аналогічних проектів.

Моніторинг та оцінка цінності соціальних проектів  $\left( M E_{_{sp}} \right)$  також базується на результатах виконаного аналізу даних та візуалізації тенденцій зміни показників соціальних проектів. Постійне відстежування результатів реалізованих соціальних проектів на основі зібраних даних та порівняння із плановими показниками дає можливість встановити відхилення та причини, які їх зумовлюють. Також визначається планова та отримана цінність від реалізації соціальних проектів для усіх стейкхолдерів. На основі встановлених відхилень та цінності аналізують причини, які їх зумовили та виконують планування змін у реалізації наступних соціальних проектів. Це лежить в основі внесення коректив у стратегію соціального розвитку громади. Такі кроки забезпечують ефективний моніторинг та оцінку цінності соціальних проектів на основі даних та візуалізації тенденцій, що дозволяє вчасно реагувати на зміни та вдосконалювати реалізацію соціальних проектів.

На основі використання розробленої моделі отримано результати кількісного оцінення показників процесу відбору соціальних проектів для заданої громади та оцінено взаємозв'язки між ними. Для отримання даних про соціальні

проекти, які стосуються розвитку окремих громад, ми використали веб-сайт із архівом проєктів, які фінансувалися із громадського бюджету міста Львова (Україна) [12]. При цьому використано створений на мові Python модуль social projects parser.py, який передбачає парсинг зазначеного веб-сайту. У результаті чого ми проаналізували HTML документи та провели текстовий розбір даних, що дало можливість отримати характеристики 98 реалізованих соціальних проектів у Львівській громаді (Україна) (рис. 5), які розподілені за атрибутами:

1) категорія соціального проекту (Category);

2) назва соціального проекту (Title);

3) реєстраційний номер соціального проекту (Number);

4) статус соціального проекту (Status);

5) дата подання на конкурс соціального проекту (Date);

6) список авторів соціального проекту (Authors);

7) бюджет соціального проекту (Budget);

8) кількість голосів за соціальний проект (Votes);

9) адреса реалізації соціального проекту (Address).

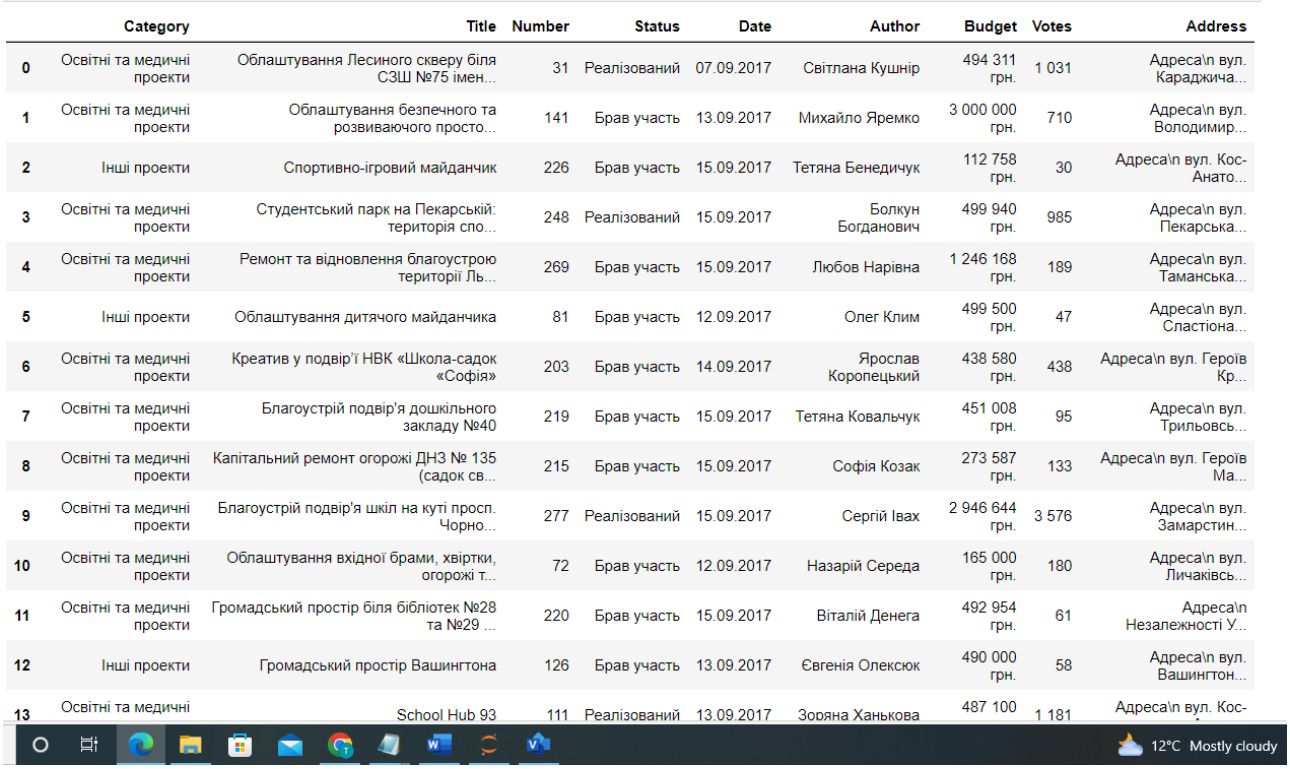

Рисунок 5 – Фрагмент DataFrame із характеристиками соціальних проектів

Кожен із окремих стовпців DataFrame відповідає одному із атрибутів соціального проекту. Після формування DataFrame усі його стовпці переводимо із наявних типів даних (рис. 6, а) у

потрібні типи даних (рис. 6, б). При цьому було додано стовпець «Day of Week», який відображає день тижня, в якому було подано на конкурс соціальний проект.

| Category<br>Title<br>Number<br>Status<br>Date<br>Author<br><b>Budget</b><br>Votes<br>Address<br>dtype: object | object<br>object<br>object<br>object<br>datetime64[ns]<br>object<br>object<br>object<br>object | Category<br>Title<br>Number<br>Status<br>Date<br>Author<br><b>Budget</b><br>Votes<br>Address<br>Day of Week<br>dtype: object | int32<br>object<br>object<br>int32<br>datetime64[ns]<br>object<br>int64<br>int32<br>object<br>int <sub>64</sub> |
|----------------------------------------------------------------------------------------------------|------------------------------------------------------------------------------------------------|----------------------------------------------------------------------------------------------------|----------------------------------------------------------------------------------------------------|
| a                                                                                                    |                                                                                                | б                                                                                                    |                                                                                                    |

**Рисунок 6** – Характеристики стовпців DataFrame за типами даних до (а) та після (б) підготовки

На підставі аналізу характеристик соціальних проектів, які представлені у DataFrame, ми побудували гістограму статусу реалізованих соціальних проектів у Львівській громаді (рис. 7).

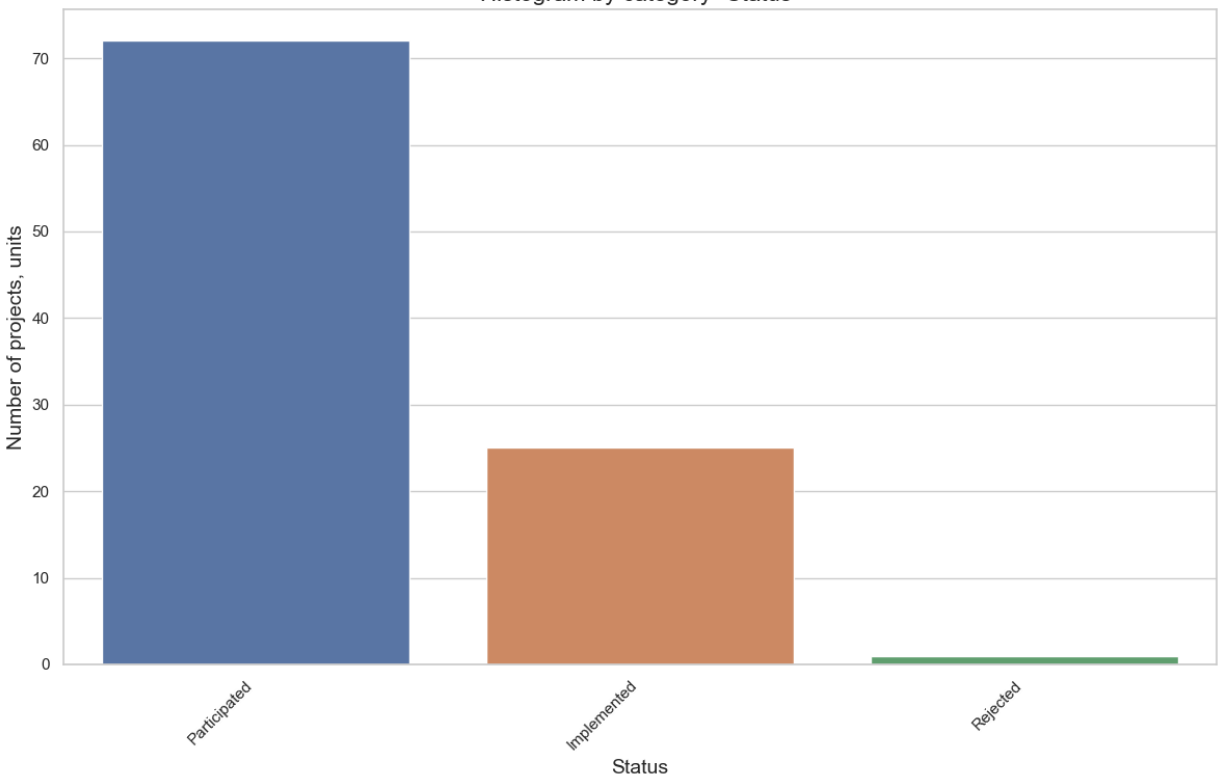

Histogram by category "Status"

**Рисунок 7** – Гістограма статусу реалізованих соціальних проектів у Львівській громаді

На підставі аналізу гістограми категорій (рисунок 4) поданих на конкурс соціальних проектів у Львівській громаді встановлено, що 85,7% припадає на освітні та медичні проекти, а 14,3% - на інші. Щодо структури статусу реалізованих соціальних проектів у Львівській громаді, то реалізованих проектів лише 28,5% від загальної кількості проектів, що брали участь у конкурсі.

Для виконання територіального аналізу соціальних проектів громади, поданих на конкурс, ми використали розроблений мовою Python модуль address\_visualizer.py. Результати візуалізації соціальних проектів на карті громади представлено на рис. 8.

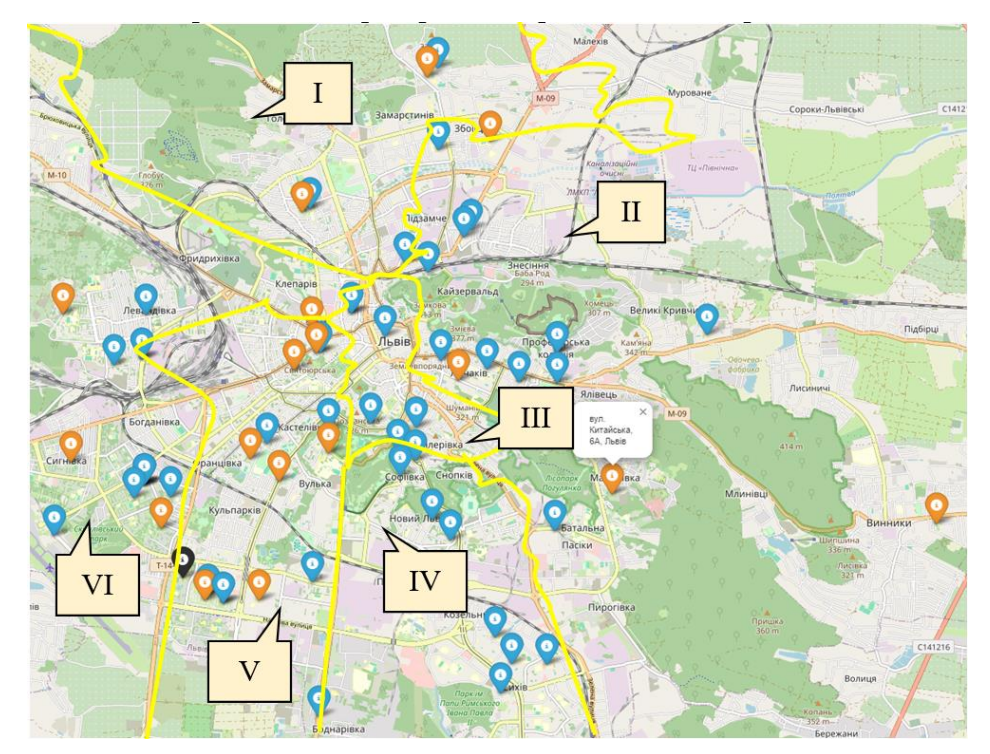

**Рисунок 8** – Мапа із відображенням місць, поданих на конкурс соціальних проектів у Львівській громаді: І – Шевченківський район; ІІ – Личаківський район; ІІІ – Галицький район; IV – Сихівський район; V – Франківський район; VI – Залізничний район; «red», «blue», «green» – відповідно соціальні проекти, які реалізовані, брали участь та були відхилені

На підставі проведеного кількісного аналізу поданих на конкурс соціальних проектів у розрізі окремих районів Львівської громади встановлено, що вони територіально розподілені нерівномірно. Результати визначення кількості поданих на конкурс соціальних проектів у Львівській громаді подано у таблиці 2.

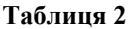

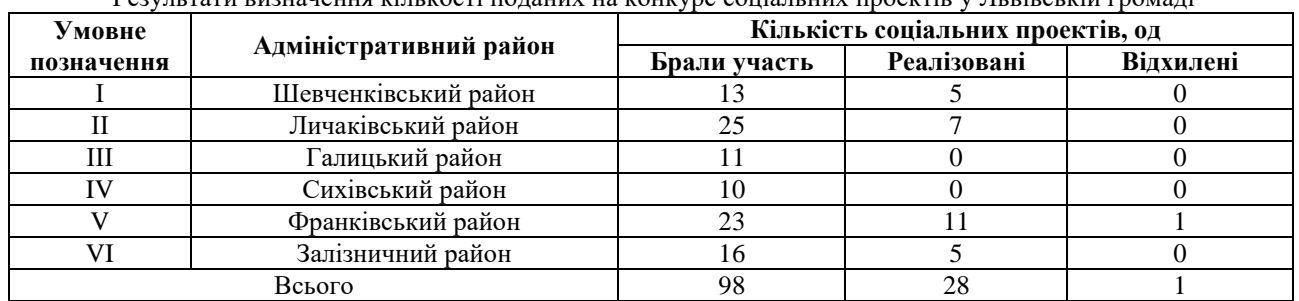

Результати визначення кількості поданих на конкурс соціальних проектів у Львівській громаді

Отримані результати, що представлені у таблиці 4, свідчать про те, що найбільш активними у конкурсі соціальних проектів були Шевченківський, Личаківський та Франківський райони міста Львова. Окрім того, у Личаківському та Франківському районах найвищі показники успішності прийняття соціальних проектів. Також у Галицькому та Сихівському районах, не зважаючи на участь у соціальних проектах, відсутні реалізовані соціальні проекти, що свідчить про низку якість ідей та низьку підтримку громадськості. В цілому із 98 поданих соціальних проектів, 28 успішно реалізовані, а лише 1 проект був відхилений.

У результаті виконаних досліджень проектні менеджери можуть отримати базові знання, які будуть корисними під час ініціації та планування реалізації соціальних проектів. Відповідно до цього ми сформулювали рекомендації ініціації та планування реалізації соціальних проектів у Львівській громаді. Загалом, використання даних із рисунка 8 та таблиці 2 дає можливість проектним менеджерам зрозуміти стан та особливості реалізації соціальних проектів у окремих адміністративних районах громади. Це дає можливість приймати більш обґрунтовані управлінські рішення під час ініціації планування реалізації соціальних проектів.

За результатами виконаних досліджень встановлено, що розроблений алгоритм та окремі програмні модулі для моніторингу відбору соціальних проектів із використанням вебпарсингу є важливим інструментарієм для проектних менеджерів. Вони забезпечують отримання цінних топографічних та кількісних даних із характеристиками реалізованих соціальних проектів на території громади. Отримані результати дають можливість проектним менеджерам зрозуміти стан та особливості реалізації соціальних проектів у окремих адміністративних районах громади. Подальші дослідження потребують розроблення системи підтримки прийняття рішень, яка підвищить ефективність процесів ініціації та планування реалізації соціальних проектів у громадах.

*Загальні висновки.* За результатами вище викладеного можна зробити такі висновки:

1. Запропонована модель для моніторингу процесу відбору соціальних проектів розвитку громад передбачає виконання шести етапів, що базуються на веб-парсингу, інтелектуальному аналізі даних та використанні розроблених окремих програмних модулів. Особливістю моделі є те, що формування бази даних та знань для моніторингу відбору соціальних проектів здійснюється на основі використовувати вебпарсингу сайтів із характеристиками поданих на конкурс соціальних проектів. Саме веб-парсинг є ефективним інструментом для збору та аналізу даних, які можна отримати із різних вебсайтів або платформ, на яких зафіксовано результати конкурсних пропозицій. Для реалізації запропонованої моделі розроблено окремі програмні модулі. Зокрема, створено модуль social projects parser.py на мові Python, який передбачає запуск веб-браузера (наприклад, Chrome), що відкриває посилання на сторінки із характеристиками соціальних проектів та завантажує усі елементи вибраних сторінок. Для візуалізації соціальних проектів на карті громади нами розроблено модуль address\_visualizer.py (мовою Python). Він передбачає використання бібліотеки Folium. Це забезпечує створення інтерактивної карти громади, яка відображає розташування адрес реалізації соціальних проектів, збережених у DataFrame.

2. На основі використання розробленої моделі, а також із використанням розроблених окремих програмних модулів, кількісно оцінено показники процесу відбору соціальних проектів для Львівської громади (м. Львів, Україна), а також обґрунтовано рекомендації для проектних менеджерів. Отримані результати свідчать про те, що найбільш активними у конкурсі соціальних проектів були Шевченківський, Личаківський та

Франківський райони міста Львова. У Личаківському та Франківському районах найвищі показники успішності прийняття соціальних проектів. Також у Галицькому та Сихівському районах, не зважаючи на активну участь у соціальних проектах, відсутні реалізовані соціальні проекти, що свідчить про низку якість ідей та низьку підтримку громадськості. Загалом із 98 поданих соціальних проектів, 28 успішно реалізовані і лише 1 проект був відхилений. Отримані результати дають можливість проектним менеджерам зрозуміти стан проектного середовища та особливості подальшої реалізації соціальних проектів у окремих адміністративних районах громади. Подальші дослідження потребують розроблення системи підтримки прийняття рішень, яка базується на використанні розробленого алгоритму, що забезпечить підвищення ефективності процесів ініціації та планування реалізації соціальних проектів у громадах.

## **Список літератури:**

1. Bushuyev S., Bushuyeva N., Bushuiev D., Bushuieva V. Cognitive Readiness of Managing Infra structure Projects Driving by SMAR Tification. *IEEE European Technology and Engineering Management Summit, E-TEMS 2022 - Conference Proceedings*, 2022, 196-201.

2. Тryhuba А., Boyarchuk V., Tryhuba I., Boiarchuk O., Pavlikha N., Kovalchuk N. Study of the impact of the volume of investments in agrarian projects on the risk of their value. *CEUR Workshop Proceedings (ITPM-2021)*, 2021, 2851, 303–313.

3. Koval N., Kondysiuk I., Тryhuba I. Forecasting the fund of time for performance of works in hybrid projects using machine training technologies. *3rd International Workshop MoMLeT&DS 2021, Lviv-Shatsk*, 2021, I, 196–206.

4. Kovalchuk O., Kobylkin D., Zachko O. Digitalization of HR-management processes of project-oriented organizations in the field of safety. *CEUR Workshop Proceedings*, 2022, 3295, 183–195.

5. Tryhuba А., Koval N., Tryhuba I., Boiarchuk O. Application of sarima models in information systems forecasting seasonal volumes of food raw materials of procurement on the territory of communities. *CEUR Workshop Proceedings*, 2022, 3295, 64–75.

6. Martyn Y., Smotr O., Burak N., Prydatko O., Malets I. Software for Shelter's Fire Safety and Comfort Levels Evaluation. *Data Stream Mining & Processing*. 2020. 457-469.

7. Sikora, L., Lysa, N., Tkachuk, R., Fedevych, O. Informational and Procedural Description of an Energy-active Control Object Behavior Under Active Threats Conditions. *[CEUR Workshop](https://www.scopus.com/sourceid/21100218356?origin=resultslist)  [Proceedings](https://www.scopus.com/sourceid/21100218356?origin=resultslist)*, 2023, 3373, 507–517.

8. Malanchuk O., Tryhuba A., Tryhuba I., Bandura I. A conceptual model of adaptive value management of project portfolios of creation of hospital districts in Ukraine. *CEUR Workshop Proceedings*, 2023, 3453, 82–95.

9. Kondysiuk I., Bashynsky O., Dembitskyi V., Myskovets I. Formation and risk assessment of stakeholders value of motor transport enterprises development projects. *International Scientific and Technical Conference on Computer Sciences and Information Technologies*, 2021, 2, 303–306.

10. Wang C., Shakhovska N., Sachenko A., Komar M. A new approach for missing data imputation in big data interface. *Information Technology and Control*, 2020, 49(4), 541–555.

11. HTML : TextExtractor – Parsing content (text) from a website. URL: https://en.aparser.com/docs/parsers/html-textextractor

12. Project archive: Public budget of Lviv. URL:

https://lviv.pb.org.ua/projects/archive/2?session

#### **References:**

1. Bushuyev S., Bushuyeva N., Bushuiev D., Bushuieva V. Cognitive Readiness of Managing Infra structure Projects Driving by SMAR Tification. IEEE European Technology and Engineering Management Summit, E-TEMS 2022 - Conference Proceedings, 2022, 196-201. (in Eng.)

2. Тryhuba А., Boyarchuk V., Tryhuba I., Boiarchuk O., Pavlikha N., Kovalchuk N. Study of the impact of the volume of investments in agrarian projects on the risk of their value. CEUR Workshop Proceedings (ITPM-2021), 2021, 2851, 303–313. (in Eng.)

3. Koval N., Kondysiuk I., Тryhuba I. Forecasting the fund of time for performance of works in hybrid projects using machine training technologies. 3rd International Workshop MoMLeT&DS 2021, Lviv-Shatsk, 2021, I, 196–206. (in Eng.)

4. Kovalchuk O., Kobylkin D., Zachko O. Digitalization of HR-management processes of

© А. М. Тригуба, А. С. Мармуляк, О. М. Маланчук, О. В. Придатко, 2024. **Науково-методична стаття.**  Надійшла до редакції 05.04.2024. Прийнято до публікації 12.06.2024.

project-oriented organizations in the field of safety. CEUR Workshop Proceedings, 2022, 3295, 183–195. (in Eng.)

5. Tryhuba А., Koval N., Tryhuba I., Boiarchuk O. Application of sarima models in information systems forecasting seasonal volumes of food raw materials of procurement on the territory of communities. CEUR Workshop Proceedings, 2022, 3295, 64–75. (in Eng.)

6. Martyn Y., Smotr O., Burak N., Prydatko O., Malets I. Software for Shelter's Fire Safety and Comfort Levels Evaluation. Data Stream Mining & Processing. 2020. 457-469. (in Eng.)

7. Sikora, L., Lysa, N., Tkachuk, R., Fedevych, O. Informational and Procedural Description of an Energy-active Control Object Behavior Under Active Threats Conditions. CEUR Workshop Proceedings, 2023, 3373, 507–517. (in Eng.)

8. Malanchuk O., Tryhuba A., Tryhuba I., Bandura I. A conceptual model of adaptive value management of project portfolios of creation of hospital districts in Ukraine. CEUR Workshop Proceedings, 2023, 3453, 82–95. (in Eng.)

9. Kondysiuk I., Bashynsky O., Dembitskyi V., Myskovets I. Formation and risk assessment of stakeholders value of motor transport enterprises development projects. International Scientific and Technical Conference on Computer Sciences and Information Technologies, 2021, 2, 303–306. (in Eng.)

10.Wang C., Shakhovska N., Sachenko A., Komar M. A new approach for missing data imputation in big data interface. Information Technology and Control, 2020, 49(4), 541–555. (in Eng.)

11.HTML : TextExtractor – Parsing content (text) from a website. Refrieved from: [https://en.a](https://en.a-parser.com/docs/parsers/html-textextractor)[parser.com/docs/parsers/html-textextractor](https://en.a-parser.com/docs/parsers/html-textextractor) (in Eng.)

12.Project archive: Public budget of Lviv. Refrieved from:

[lviv.pb.org.ua/projects/archive/2?session](https://lviv.pb.org.ua/projects/archive/2?session) (in Ukr.)